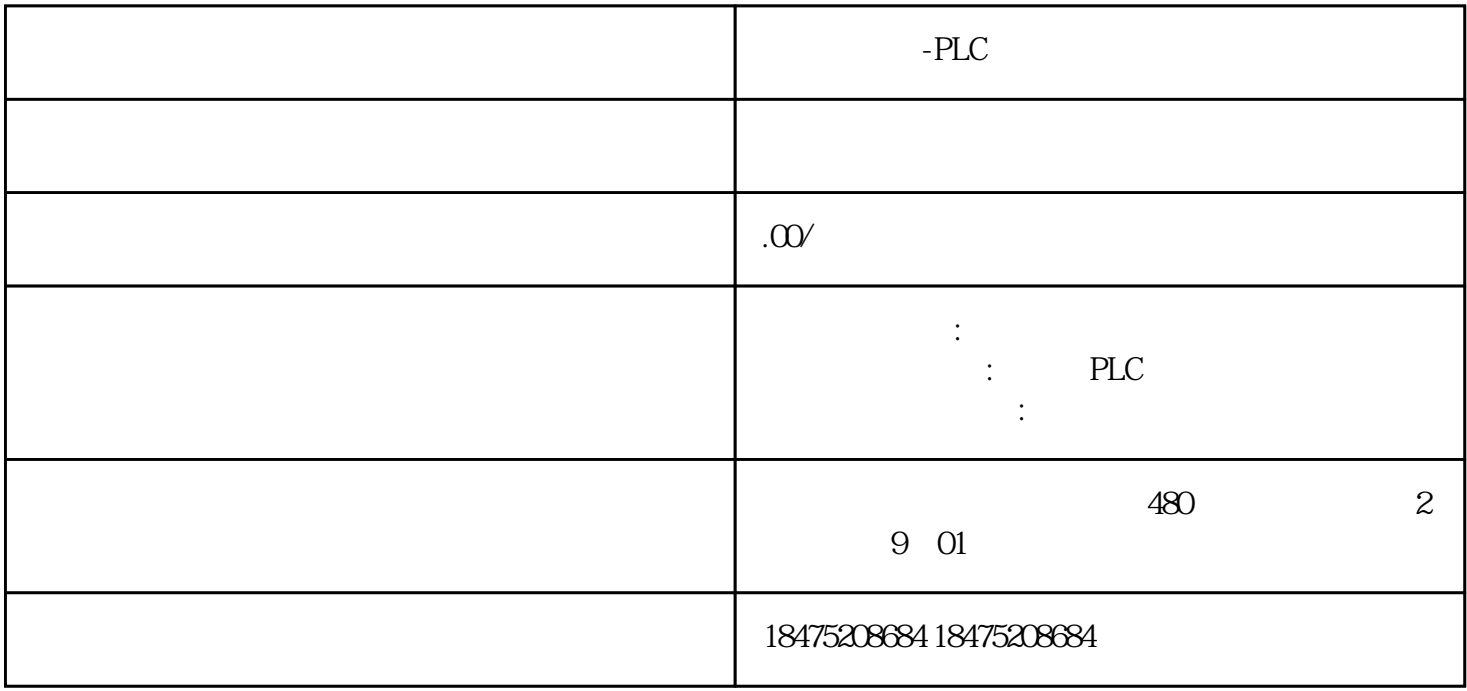

S7-200PLC1 PC/PPI S7-200CPU RS485 PC COM RS232<br>PC/PPI RS485/RS232 RS485/RS232  $2$  $AC220V$  $AC220V$  $10$ 3 S7-200 CPU  $S7-200$  50m,  $50m$  $50m$  50  $S7-200$ CPU EM277 $\hspace{1cm}1000$ 

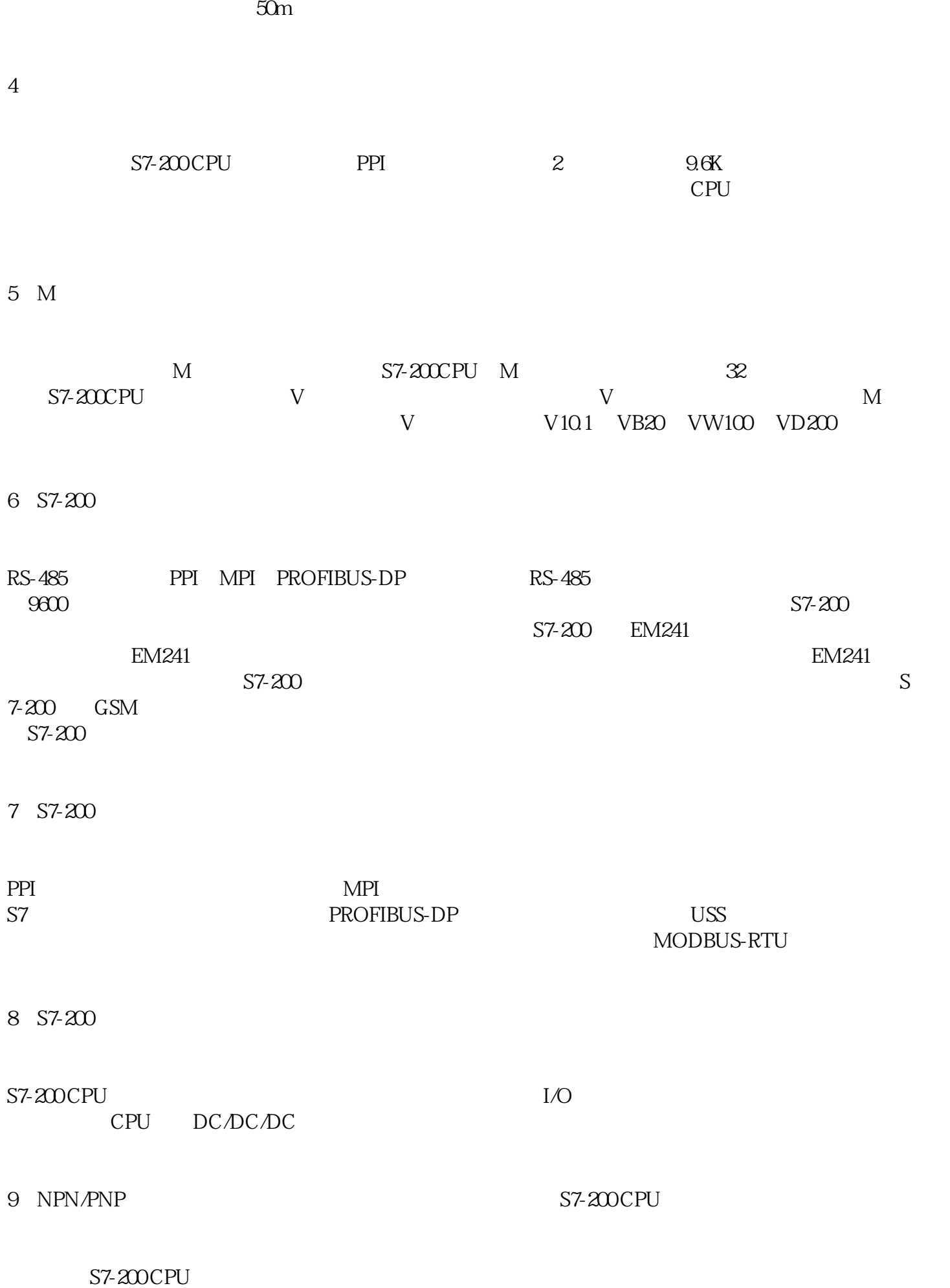

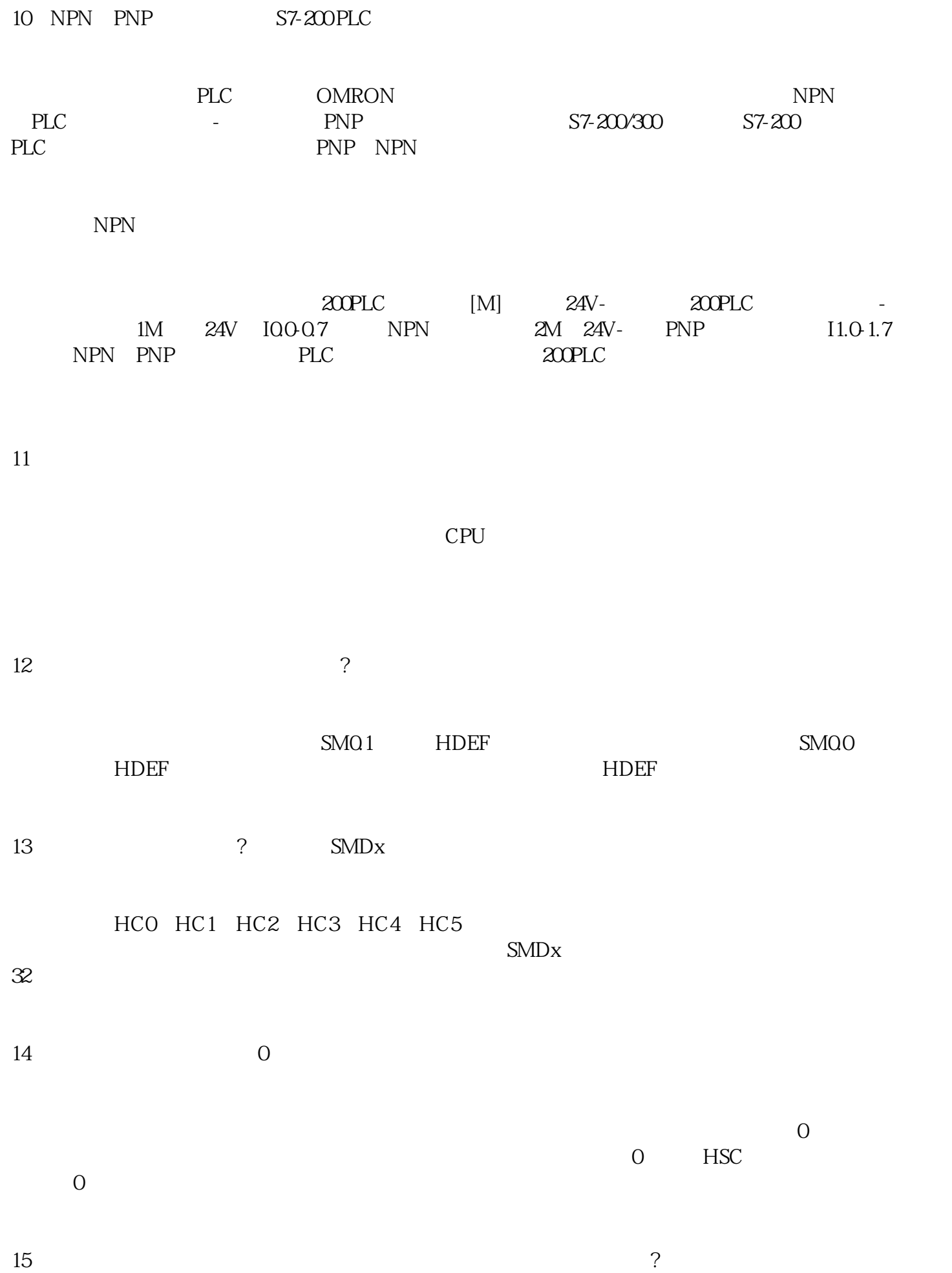

 $\mathfrak{m}$  and  $\mathfrak{m}$ 

HSC